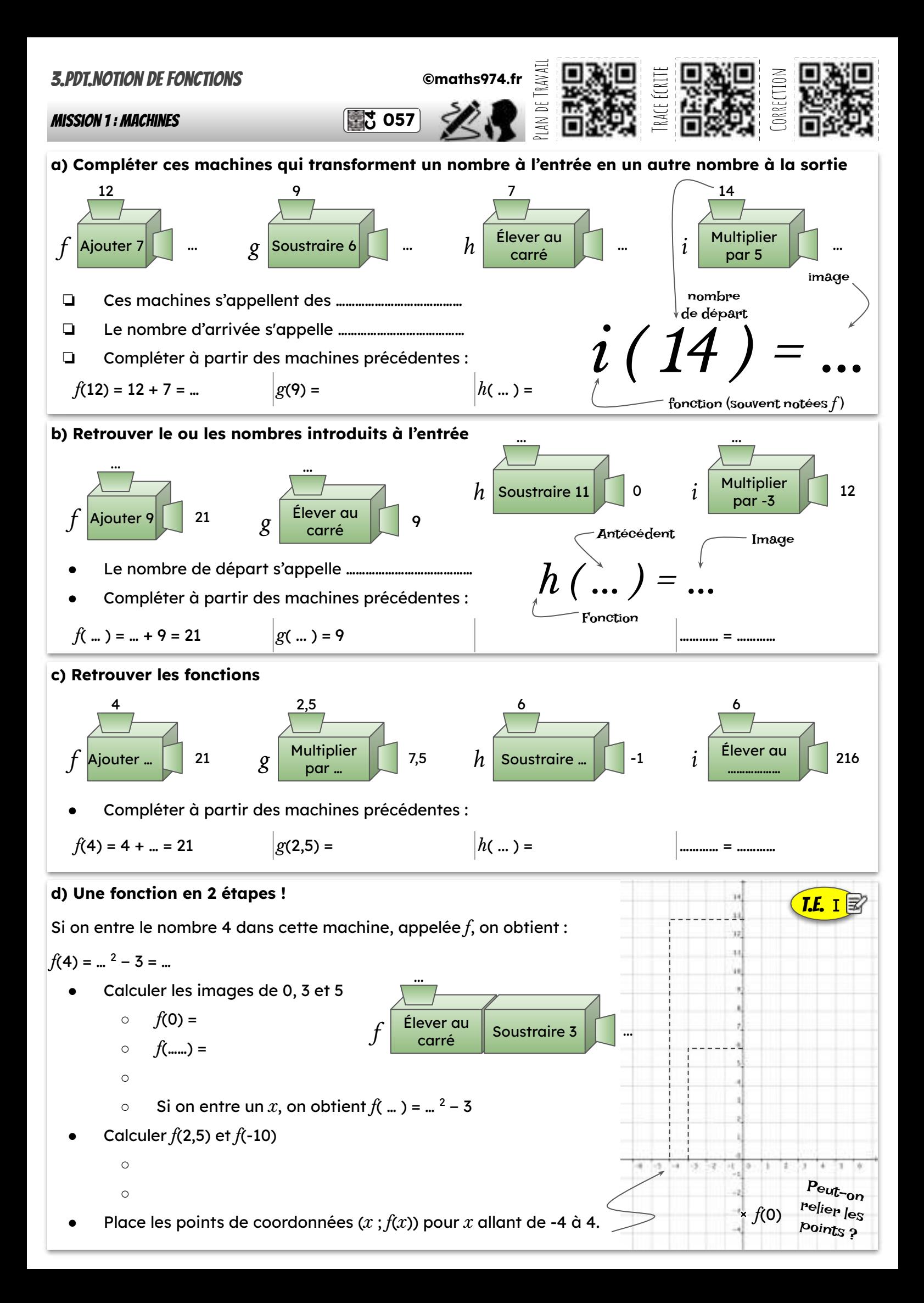

## 3.PDT.Notion de fonctions

# Mission 2 : Utiliser des graphiques

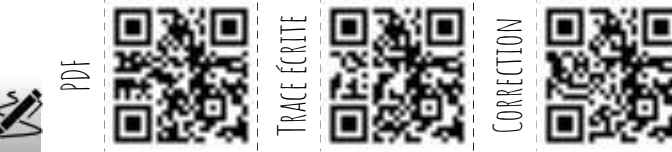

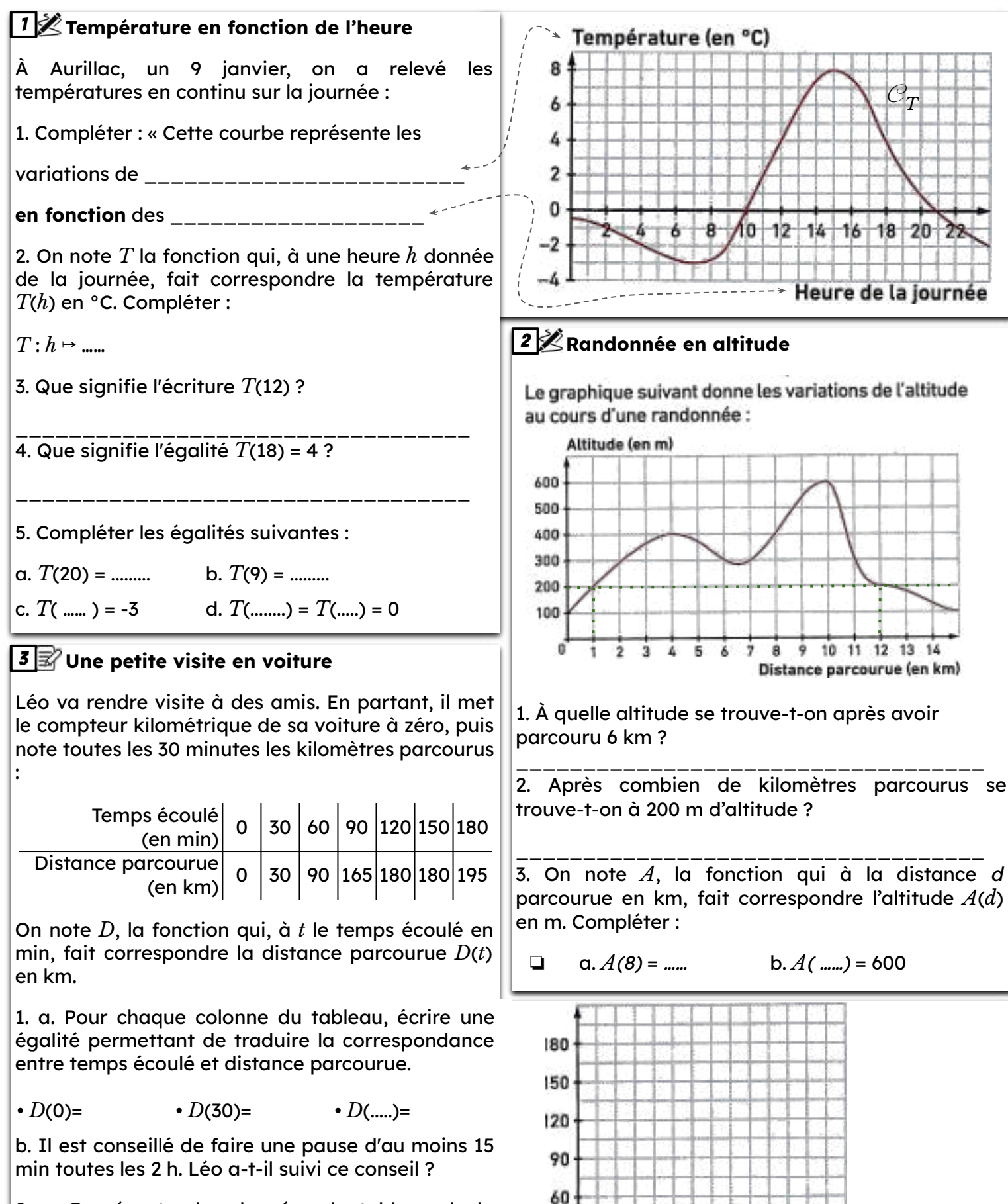

30

o

30

60 90 120 150 180

【■C 058】

2. a. Représenter les données du tableau de la fonction *D*. Dans le repère suivant :

- écrire la légende sur chacun des axes.
- placer les points
- peut-on relier les points ?

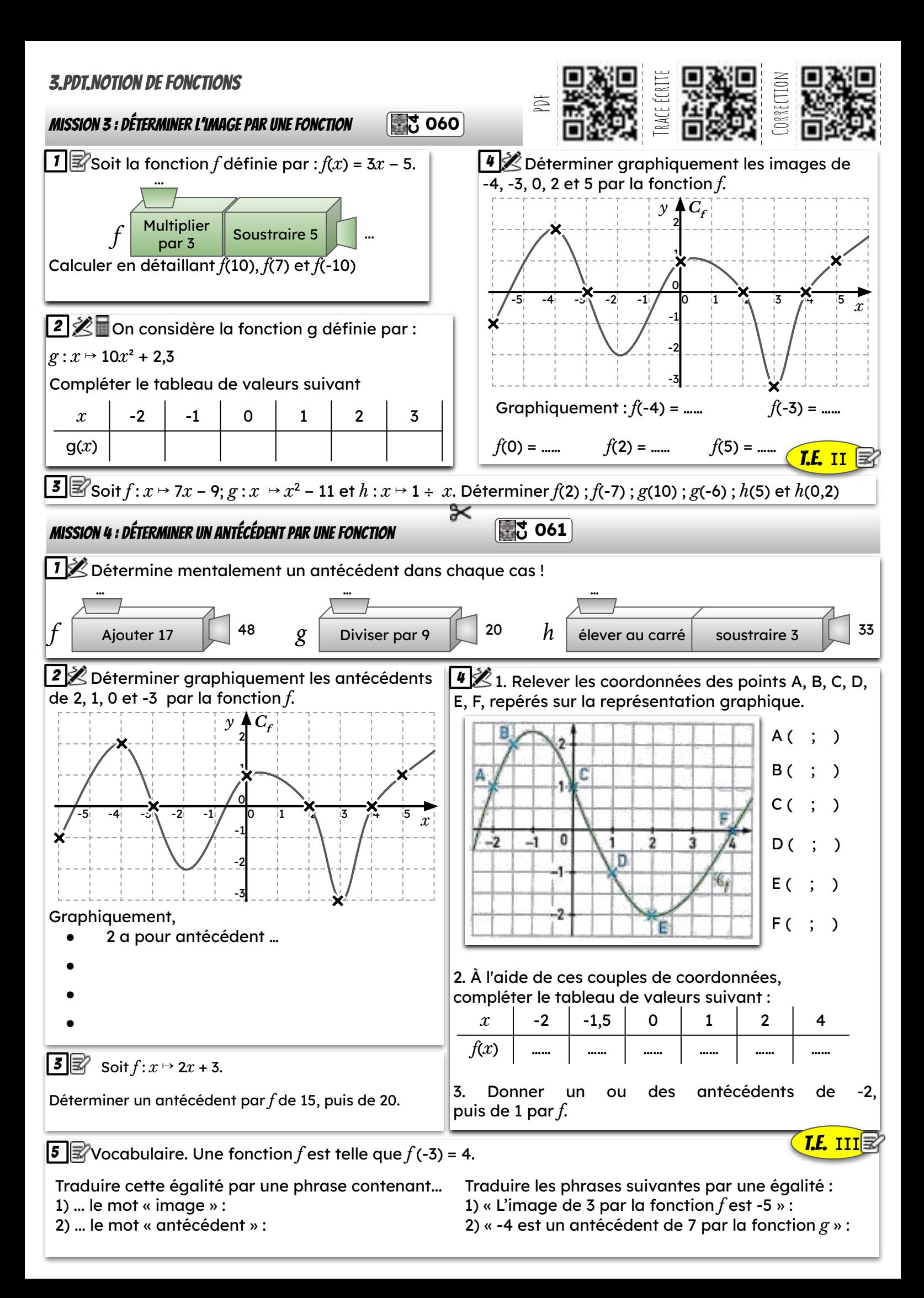

### 3.PDT.Notion de fonctions

#### Mission 5 : En route vers le DNB

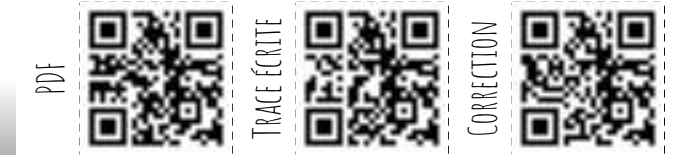

# $1 \mathbb{R}$  Fréquence cardiaque

- 1. Quelle est la fréquence cardiaque de Chris au départ de sa course ?
- 2. Quel est le maximum de la fréquence cardiaque atteinte par Chris au cours de sa course ?
- 3. Chris est parti à 9 h 33 de chez lui et termine sa course à 10 h 26. Quelle a été la durée, en minutes, de sa course ?
- 4. Chris a parcouru 11 km lors de cette course. Montrer que sa vitesse moyenne est d'environ 12,5 km/h.

Chris fait une course à vélo tout terrain (VTT). Le graphique ci-dessous représente sa **fréquence cardiaque** (en battements par minute) **en fonction** du **temps** lors de la course.

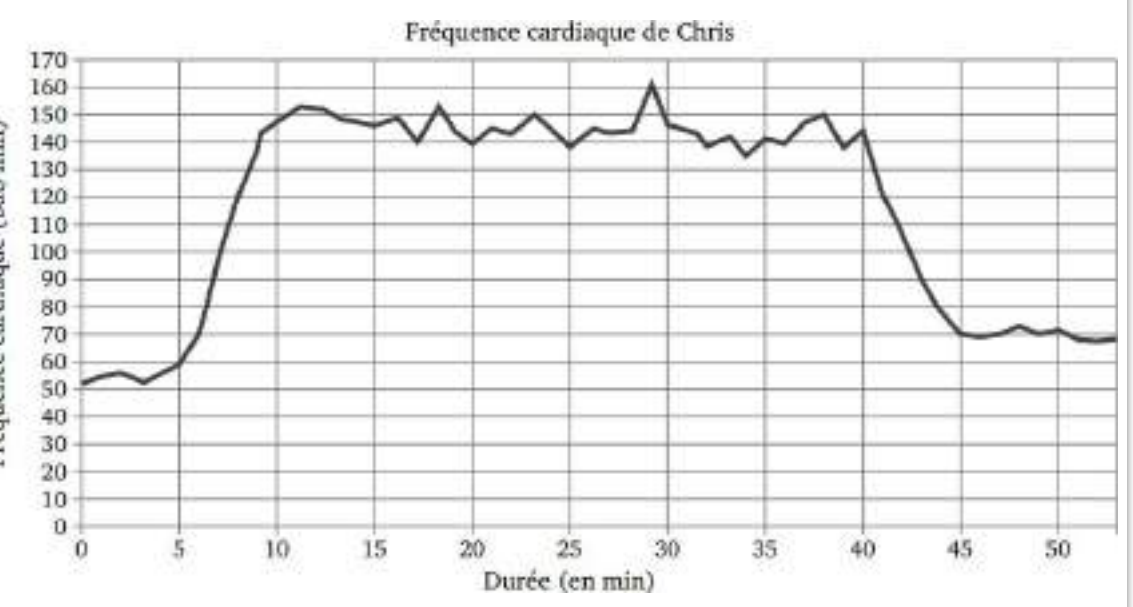

5) On appelle FCM (Fréquence Cardiaque Maximale) la fréquence maximale que peut supporter l'organisme. Celle de Chris est FCM = 190 battements par minute. En effectuant des recherches sur des sites internet spécialisés, il a trouvé le tableau suivant.

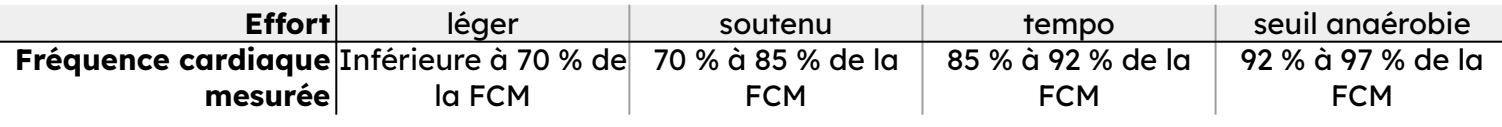

Estimer la durée de la période pendant laquelle Chris a fourni un effort soutenu au cours de sa course.

## **Problème : Au théâtre !** 2

Dans un théâtre le tarif d'une place est de 20€. Le 12 000 directeur a constaté que, s'il accorde une réduction, alors le nombre d'entrée augmente.

La recette (en €) du théâtre varie en fonction de la réduction accordée (en €). On a représenté ci-dessous la fonction *f* qui traduit cette situation. Par lecture graphique, répondre aux questions suivantes.

1) Quelle est la recette pour une réduction de  $2 \in ?$ 

2) Quel est le montant de la réduction pour une recette de 8 000 € ? Quel est alors le prix d'une place ?

3) a) Quels sont les antécédents par la fonction *f* du nombre 10 000 ?

b) Interpréter ces résultats pour le théâtre.

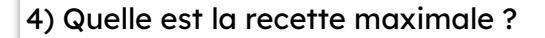

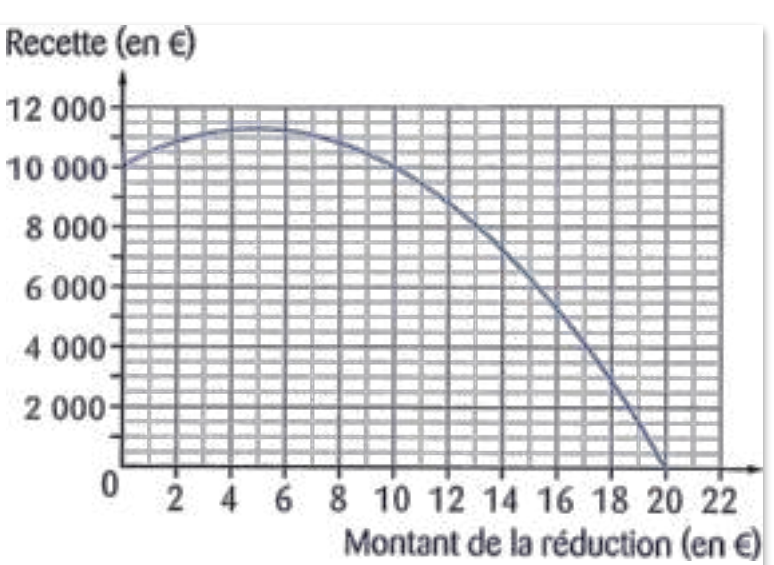